# **Tutorium Funktionale Programmierung** 2019

**Part 12 – different types of recursion, infinite lists and laziness** 

**VO – Part 7**

Benedikt Dornauer, 10.01.2020

## Tutorium will take place on **21.01.2020** at **HSB 4**

Exercise 12.1**: Mutual recursion** – What is the intention of this function?

> $f :: Int \rightarrow Bool$  $f$   $\theta$  = True f  $n = g (n - 1)$  $g :: Int \rightarrow Bool$  $g \theta = False$  $g n = f (n - 1)$

## Recursion (without tail recursion)

$$
fac 5 =\n5 * ( fac 4) =\n5 * (4 * (fac 3)) =\n5 * (4 * (3 * (fac 2))) =\n5 * (4 * (3 * (2 * (fac 1))) =\n5 * (4 * (3 * (2 * (1)))) =\n5 * (4 * (3 * (2))) =\n5 * (4 * (6)) =\n5 * (24) =\n5 * (24) =\n120
$$

### Tail Recursion

recursion **+ last** recursive call of function returns **the final result** 

**VS**

```
fac 5 =5 * ( fac 4) =
5 * (4 * (fac 3)) =5 * (4 * (3 * (fac 2))) =5 * (4 * (3 * (2 * (fac 1))) =5*(4*(3*(2*(1)))) =5*(4*(3*(2))) =5*(4*(6)) =5 * (24) =5 * (24) =120
```
 $\int$  fac =  $frac(1,5) =$  $\vert$  fac ( 5, 4) =  $\vert$  fac ( 20, 3) = fac  $(60, 2) =$  $\vert$  fac ( 120, 1) = 120

```
rec1 :: Integer \rightarrow Integerrec1 n| n == 1 = 1| otherwise = n * (rec1 (n-1))recTail :: (Integer, Integer) \rightarrow IntegerrecTail (n, x)| n == 1 = x| otherwise = recTail (n-1, x^*n)rec2 :: Integer -> Integer
rec2 n = recTail(n,1)
```
#### Exercise 12.2: **Tail-Recursion**

The **Euler's totient function** is expressed in the following way

$$
\varphi(n) \ := \ \Big| \{ a \in \mathbb{N} \, | \, 1 \le a \le n \wedge \mathrm{ggT}(a,n) = 1 \} \Big|
$$

|| … number of elements

Express the **Euler's totient function** using **tail-recursion**.

## Infinite Lists in Haskell

Lists can be infinite ( ~> laziness)

$$
f xs = map (*)
$$
  

$$
f [1..]
$$

[2,4,6,8,10,12,14,16,18,20,2 2,24,26,28,30,32,34,36,38,40 ,42,44,46,48,50,52,54,56,58, 60,62,64,66,68,70,72,74,76,7 8,80,82,84,86,88,90,92,94,96 ,98,100,102,104,106,108,110

**…** 

 $STRG + C$ 

Exercise 12.3: **Infinite List** 

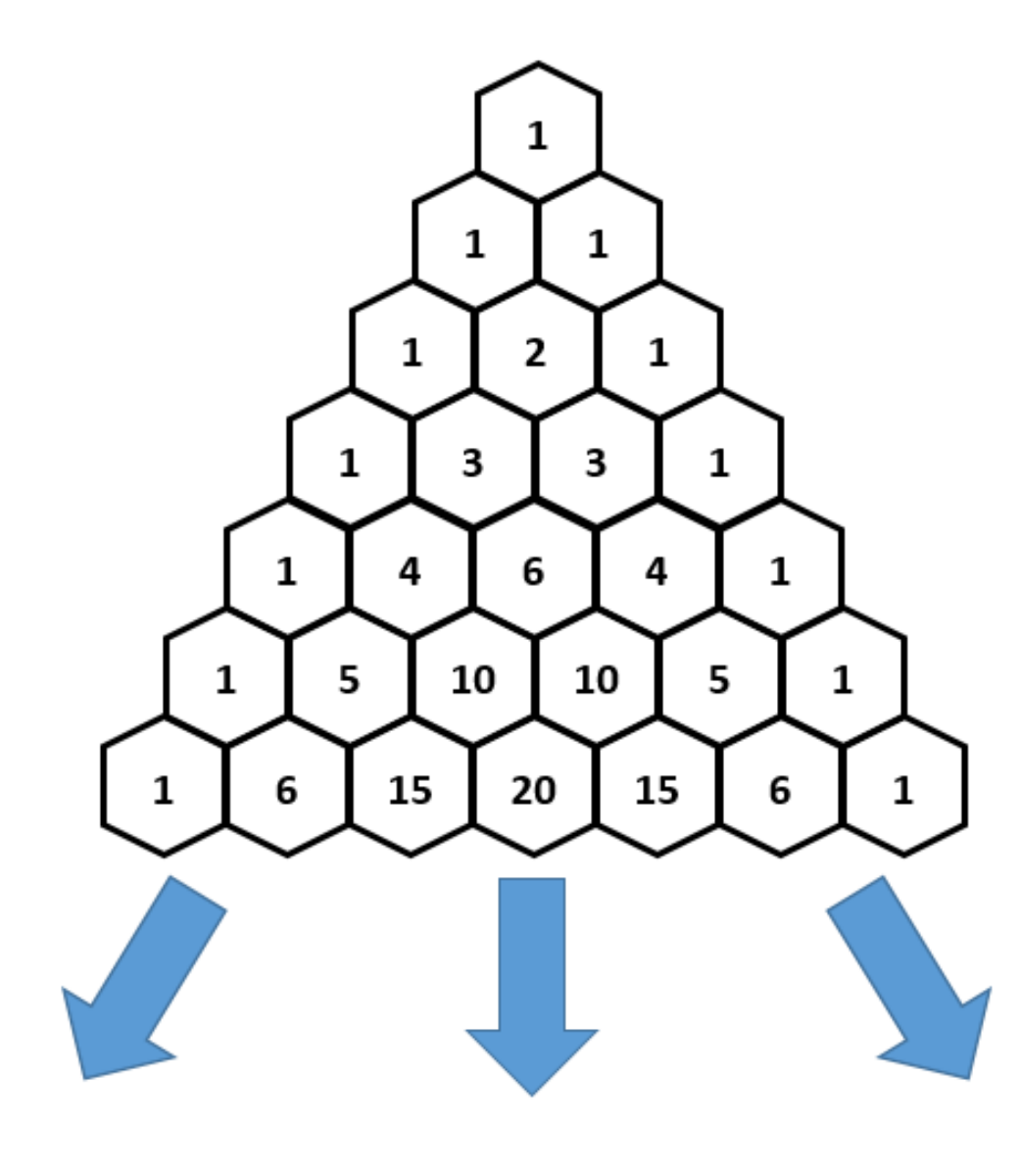

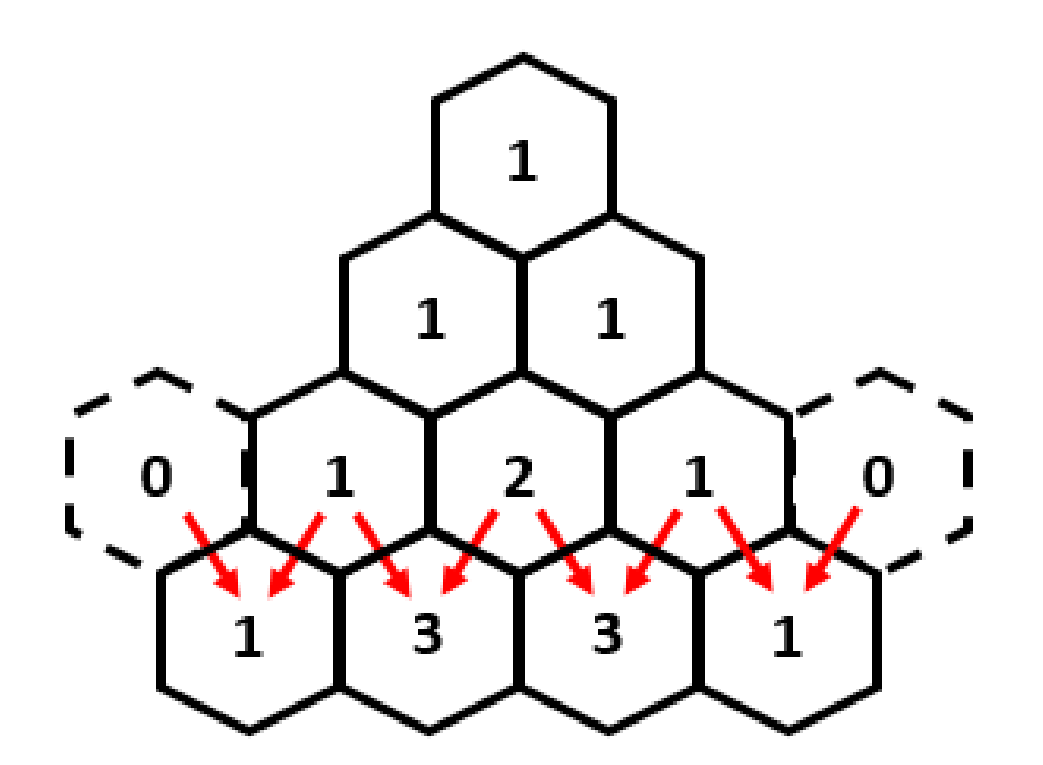

Img. : <https://brilliant.org/wiki/pascals-triangle/>

## Exercise 12.3: **Infinite List**

Try to define your own infinite list of "rows " of the pascal triangle".

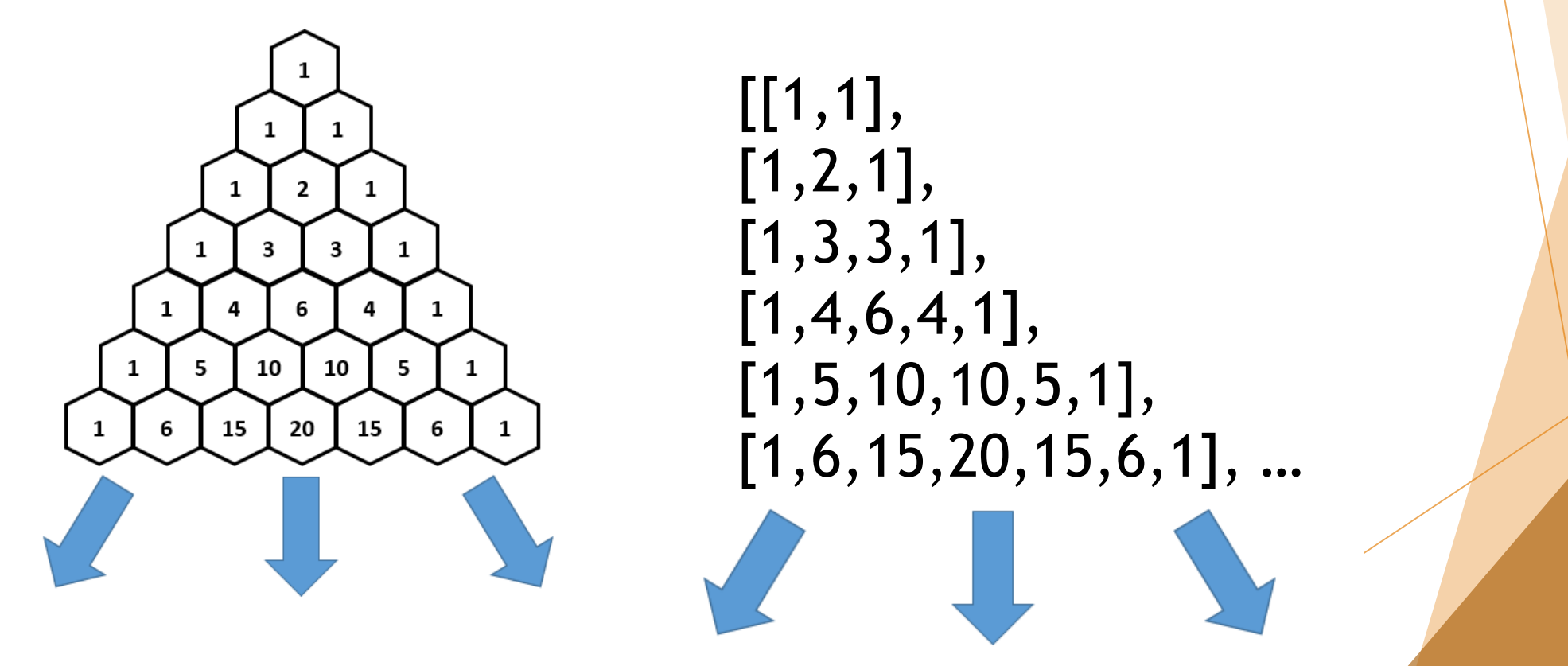

Img. : <https://brilliant.org/wiki/pascals-triangle/>

#### Exercise 12.4: **Infinite List and Laziness**

```
echoes1 :: [Int] \rightarrow [Int]echoes1 = foldr (\ x xs -> (replicate x x) ++ xs) []
```

```
echoes2 :: [Int] \rightarrow [Int]echoes2 = foldl (\ xs x -> xs ++ (replicate x x)) \lceil
```
1.What is the difference between echoes1 and echoes2 ? 2.What will happen if you try

- $\cdot$  take 10 (echoes1 [1..])
- $\cdot$  take 10 (echoes2 [1..])

src.: [https://en.wikibooks.org/wiki/Haskell/Lists\\_III#Are\\_foldl\\_and\\_foldr\\_opposites?](https://en.wikibooks.org/wiki/Haskell/Lists_III#Are_foldl_and_foldr_opposites?)

Questions? Need help? Feedback? etc. [benedikt.dornauer@student.uibk.ac.at](mailto:benedikt.dornauer@student.uibk.ac.at)